Муниципальное общеобразовательное учреждение «Средняя общеобразовательная школа п. Новопушкинское» Энгельсского муниципального района Саратовской области

протокол № 1 от 30 августи 2023 г.

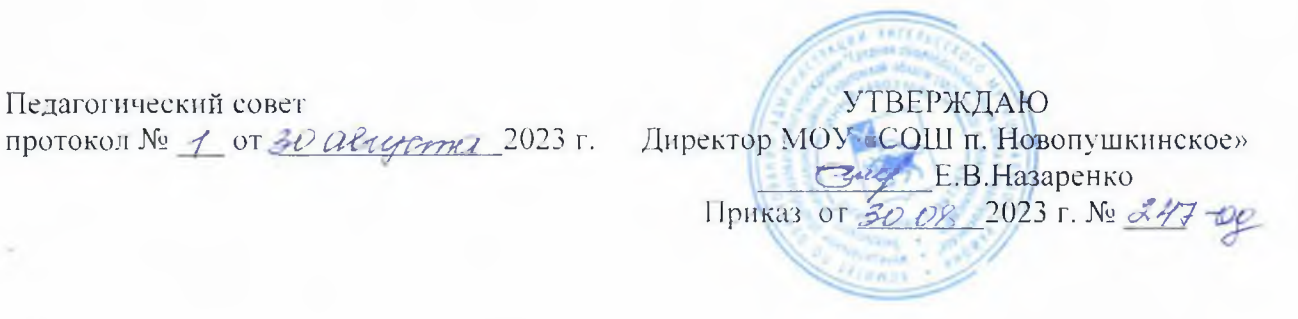

# **Дополнительная общеобразовательная**

# **общеразвивающая программа**

# **«Юный программист»**

Направленность: техническая Срок реализации программы: 1 год Объем программы: 36 часов Возраст детей: 10-12 лет

> Кузьмин Алексей Викторович педагог дополнительного образования

п. Новопушкинское. 2023

#### **1. КОМПЛЕКС ОСНОВНЫХ ХАРАКТЕРИСТИК ДОПОЛНИТЕЛЬНОЙ ОБЩЕОБРАЗОВАТЕЛЬНОЙ (ОБЩЕРАЗВИВАЮЩЕЙ) ПРОГРАММЫ. 1.1 Пояснительная записка.**

Программа «Юный программист» *технической направленности*, направлена на получение начальных навыков работы с компьютером, ознакомление с программным обеспечением в области обучающих, развивающих программ, самостоятельную постановку задачи, структурирование и преобразование информации в текстовую и мультимедийную форму, использование ее для решения учебных и жизненных задач, использование проектно-исследовательского метода. Программа разработана в соответствии с Положением о дополнительном образовании МОУ «СОШ п. Новопушкинское» (приказ № 205-од от 31.08.2022 года).

**Актуальность** программы состоит в том что организация научно-познавательной деятельности обучающегося требует использования инструмента (средства) для выполнения как исследовательских, так и творческих проектов. В качестве такого инструмента мы видим среду программирования Scratch.

Основным методом занятий является метод проектов. Разработка каждого проекта реализуется в форме выполнения практической работы на компьютере. Отводится время для публичной презентации индивидуальных или групповых проектов обучающихся, где оценивается не только эффективность выполнения заданий, но и способность личности познавать окружающий мир, общение с другими в процессе работы.

**Педагогическая целесообразность программы** заключается в том, что содержание программы, формы, методы и технологии обучения способствуют наиболее эффективному решению комплекса обучающих, развивающих, воспитательных задач и достижению поставленной цели.

**Адресат программы:** обучающиеся 10-12 лет.

**Возрастные особенности обучающихся:**

В 10-летнем возрасте на первый план выходит учебная деятельность, ей отдается много сил, на ее основе у детей развивается теоретическое сознание и мышление, появляются способности рефлексировать (способность к осознанию содержания своих действий и их оснований), анализировать, планировать свое настоящее время и будущую жизнь. Потребности обучения подкрепляются мотивами, 10-лтние дети должны уметь учиться, оперировать своими знаниями, сохранять в памяти большое количество информации и воспроизводить ее.

У ребенка обогащается чувство компетентности, которое подкрепляется успешной учебой, осознанием своих способностей и умением качественно выполнять различные задания. Компетентность является новым в самосознании ребенка наряду с развитием сферы произвольности.

**Срок освоения программы:** 9 месяцев

**Объем программы:** 36 часов.

**Режим занятий:** 1 раз в неделю по 1 часу.

**Форма обучения:** очная.

**Количество обучающихся в группе:** 12-15 человек.

**Принцип набора в группу:** свободный.

Логика успеха, которая предполагает обеспечение условий для развития, самореализации и социализации обучающегося посредством создания ситуаций успеха, при которых максимально раскрываются возможности обучающегося. В соответствии с данной концепцией педагог призван развивать сильные стороны, побуждая обучающегося к самосовершенствованию и саморазвитию.

**Цель программы:** развитие и реализация творческих способностей обучающихся через создание творческих проектов, анимационных сюжетов и игр.

**Задачи программы:**

#### **обучающие:**

• сформировать навыки планирования своих действий на отдельных этапах работы над заданием;

## **развивающие:**

• научить составлять алгоритм ответа и решения логически - поисковых задач;

• научить понимать и применять полученную информацию при выполнении заданий;

• научить самостоятельно контролировать свое время и управлять им.

# **воспитательные:**

• формировать интерес к компьютерным технологиям.

#### **Планируемые результаты.**

после изучения курса программы, обучающиеся должны уметь:

#### **предметные:**

• сформируются навыки планирования своих действий на отдельных этапах работы над заданием

#### **метапредметные:**

- уметь составлять алгоритм ответа и решения логически поисковых задач;
- уметь понимать и применять полученную информацию при выполнении заданий;

• уметь самостоятельно контролировать свое время и управлять им.

## **личностные:**

• сформируется интерес к компьютерным технологиям;

# **1.2. Учебный план**

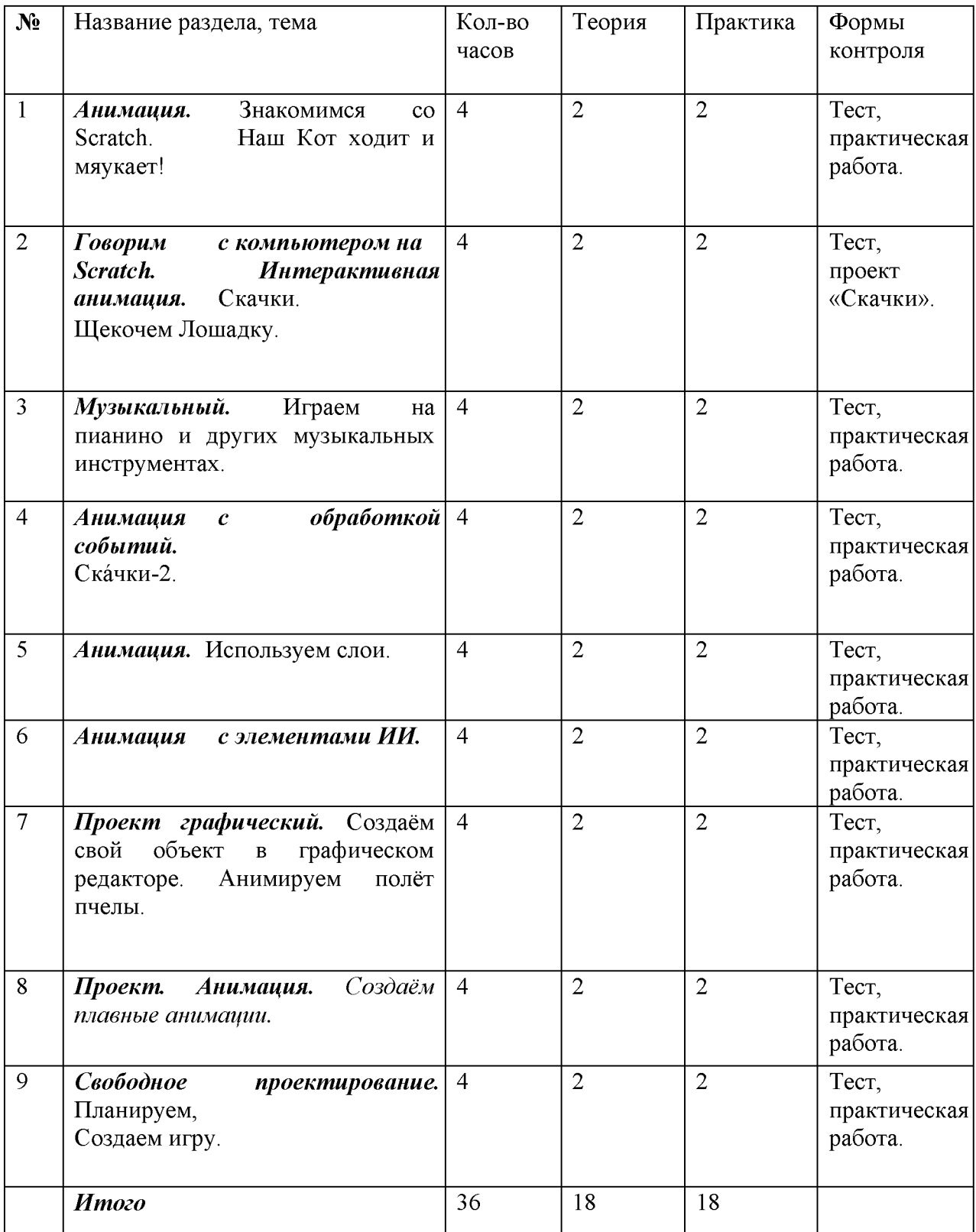

#### **1.3. Содержание учебного плана.**

В соответствии с поставленными целями и задачами в программе выделяется 9 тем. Распределение видов деятельности, заданий и упражнений по темам условно. Большинство предлагаемых учебных заданий полифункциональные.

# **Тема 1. Знакомимся со средой Scratch.**

**Теоретическое занятие:** Знакомство с понятием алгоритма и его свойствами, способами описания их, с исполнителем алгоритма и его системой команд, с программой и языком программирования, с этапами создания программ. Знакомство со средой Scratch. Возможности Scratch. Интерфейс Scratch. Главное меню Scratch.

**Практическое занятие:** проект. Анимация. Наш Кот ходит и мяукает!

#### **Тема 2. Говорим с компьютером на Scratch.**

**Теоретическое занятие:** изучение интерфейса среды: сцена, объекты (спрайты). Свойства объектов, методы и события. Программа. Команды и блоки. Программные единицы: процедуры и скрипты.

**Практическое занятие:** интерактивная анимация. Проект. Скачки. Щекочем Лошадку.

#### **Тема 3. Проект. Музыкальный.**

**Теоретическое занятие:** знакомство с музыкальными возможностями Scratch. Блок "Звук". Громкость. Тон. Тембр. Темп. Запись звука, запись музыки с нот. Форматы звуковых файлов. Конвертирование звуковых файлов. Озвучивание проектов Scratch. Синхронизация скриптов при помощи сообщений, создание музыкальных композиций.

**Практическое занятие:** играем на пианино и других музыкальных инструментах. Записываем и сочиняем музыку. Создаём оркестр (синхронизируем многоголосье).

### **Тема 4. Проект. Анимация с обработкой событий.**

**Теоретическое занятие:** скачки-2. Используем слои. Понятие сообщения. Передача сообщения, запуск скриптов при условии получения сообщения вызова. Обмен данными между скриптами. Изучение взаимодействия объектов на основе обмена сообщениями. Перемещение объектов в различные слои.

**Практическое занятие:** запуск скриптов при условии получения сообщения вызова

#### **Тема 5. Проект. Анимация.**

**Теоретическое занятие:** объекты папки Gostumes.

**Практическое занятие:** анимируем полет пчелы.

**Тема 6. Проект. Анимация с элементами ИИ.**

**Теоретическое занятие:** понятие переменной и константы. Создание переменных. Предоставление переменным значений, пересмотр значений переменных. Команды предоставления переменных значений. Логические операции: логические "И" и "ИЛИ". Блок "Операторы". Знакомство с командами ветвления. Понятие условия. Формулировка условий. Операции сравнения. Простые и составлены условия. Алгоритмическая конструкция ветвления. Команды ветвления **Если..., Если ... Иначе.** Решение задач. Выполнение скриптов с ветвлениями. Вложенные команды ветвления.

**Практическое занятие:** блок «Операторы». Изменяем Кота в зависимости от окружающих условий. Кот анализирует сложную окружающую обстановку. Знакомимся с переменными. Знакомство с командами ветвления.

#### **Тема 7. Проект. Графический.**

**Теоретическое занятие:** графический редактор Scratch. Библиотека костюмов и сцен Scratch. Редактирование костюмов и сцен. Создать собственные спрайты и анимировать их. Знакомство с градусной мерой углов; с блоком «Перо" (аналог языка Logo). Изменяем направление движения в

зависимости от условия.

Градусная мера угла. Команды ветвления. Изучаем повороты. Средства рисования группы *перо\* выражение единиц в процентах; знакомство с правильными геометрическими фигурами, способы их рисования.

**Практическое занятие:** редактирование костюмов и сцен. Анимация. Создаём свой объект в графическом редакторе. Анимация. Разворачиваем Пчелу в направление движения. Рисуем разноцветные геометрические фигуры.

## **Тема 8. Проект. Анимация.**

**Теоретическое занятие:** знакомство с системой координат на сцене Scratch. Блок "Движение". Движение спрайта. Понятие параллельности потоков.

**Практическое занятие:** работа с координатами, создаём плавные анимации.

## **Тема 9. Свободное проектирование.**

**Теоретическое занятие:** создание самого простого проекта, его выполнения и сохранения. Составление таблицы объектов, их свойства и взаимодействие. Создаём самую настоящую игру, анимацию. Хранилище проектов. Закрепление этапов планирования, включение в деятельность обсуждения проектов. Публичные презентации результатов деятельности.

**Практическое занятие:** *знакомство* с этапами проектирования. Графика. Рисуем натюрморт, пейзаж, портрет. Создаём своего исполнителя. Создаём игры

#### **1.4. Формы аттестации и их периодичность.**

Предполагается использование следующих методов отслеживания (диагностики) результативности овладения обучающимися содержанием программы:

- **предметные:** педагогическое наблюдение, тестирование, практическое задание.
- **метапредметные:** педагогическое наблюдение,
- **личностные:** педагогическое наблюдение.

# **2. КОМПЛЕКС ОРГАНИЗАЦИОННО-ПЕДАГОГИЧЕСКИХ УСЛОВИЙ.**

#### **2.1 Методическое обеспечение программы.**

Занятия способствуют развитию творческих способностей, совершенствованию приобретаемых знаний и умений, проявлению творческой индивидуальности обучающихся. Занятия построены на основе совместной творческой деятельности обучающихся и педагога. Роль педагога на занятиях заключается прежде всего в активизации мыслительной и творческой деятельности обучающихся и в руководстве их практической деятельностью, но не с точки зрения выдачи заданий, а с точки зрения выработки совместного плана действий и обсуждения возможного хода работы. Учитывая возрастные особенности (потеря интереса к работе при неудачах, быстрое «забывание» ребенком не воплощенной в дело мысли и т.д.), представляется, что практическая часть всегда должна заканчиваться выполненным мультимедийным продуктом, (объектом труда).

Формы работы - теоретические, практические, индивидуальные и групповые занятия, тренинги. Каждая тема начинается с постановки задачи - характеристики образовательного продукта, который предстоит создать обучающимся.

Теоретическая часть осуществляется через применение следующих методов обучения:

• словесные методы - рассказ, беседа, объяснение;

• наглядные методы - иллюстрация, демонстрация

• практическая часть включает в себя следующие методы обучения: практические методы - работа за компьютером в объектно- ориентированной среде Scratch.exe;

• репродуктивные и проблемно-поисковые методы.

Программа реализуется на основе следующих принципов

1. *Работа е в активной познавательной деятельности.* Все темы, обучающиеся изучают на практике, выполняя различные творческие задания, общаясь в парах и группах друг с другом.

2. *Индивидуальный подход.* Работа обучающихся на компьютере дает возможность организовать деятельность с индивидуальной скоростью и в индивидуальном объеме. Данный принцип реализован через организацию практикума по освоению навыков работы на компьютере.

3. *Принцип природосообразности.* Основной вид деятельности обучающихся игра, через нее дети познают окружающий мир, поэтому в занятия включены игровые элементы, способствующие успешному освоению курса.

4. *Преемственность.* Программа построена так, что каждая последующая тема логически связана с предыдущей. Данный принцип помогает понять важность уже изученного материала и значимость каждого отдельного занятия.

5. *Целостность и непрерывность*, означающие, что данная ступень является важным звеном единой подготовки по информационным технологиям. Практикоориентированность, обеспечивающая отбор содержания, направленного на решение простейших практических задач планирования деятельности, поиска нужной информации, инструментирования всех видов деятельности на базе общепринятых средств информационной деятельности, реализующих основные пользовательские возможности информационных технологий. При этом исходным является положение о том, что компьютер может многократно усилить возможности человека, но не заменить его.

Для реализации поставленных задач оптимальным является применение педагогических технологий: индивидуального и группового обучения, дифференцированного обучения, здоровье сберегающей технологии, технологии критического мышления.

Структура практического занятия объединения включает в себя несколько этапов:

1. Актуализация опорных знаний по теме. Разминка.

При разминке ребенок настраивается на занятие, создается положительная атмосфера, повторяется ранее изученный материал

2. Разбор практического задания: обсуждение команд, блок-схемы (на основе презентации). Раздельная формулировка задания для младших и старших обучающихся.

3. Практическая работа на компьютере: написание и отладка сценария; модификация сценария по своему алгоритму

4. Подведение итогов: коллективный просмотр разных вариантов выполнения задания.

#### **2.2 Условия реализации программы.**

Материально - техническое обеспечение программы: занятия с детьми проводятся в компьютерном классе, с использованием демонстрационного материала, ТСО.

#### **2.3. Оценочные материалы.**

Оценочные средства составляются педагогом самостоятельно и состоят из:

а) оценочных средств контроля теоретического материала;

б) оценочных средств контроля практических работ.

**Формы подведения итогов реализации программы.**

В процессе работы, обучающиеся не получают прямых оценок своей деятельности. Успехи, достигнутые обучающимися, демонстрируются во время презентации проектов и оцениваются обучающимися и педагогом. После проведения презентации или испытания предполагается рефлексия, где каждый ребенок высказывает свое мнение о том, что у него лучше всего получилось и над чем стоит поработать в дальнейшем. Во время проведения презентации проектов необходим подробный анализ положительных моментов и недочетов, при этом подчеркиваются позитивные стороны каждой ситуации.

Прогнозируемый результат:

- Навыки составления алгоритмов на основе базовых алгоритмических конструкций;

- Навыки разработки, тестирования и отладки простейших программ-скриптов в среде Scratch;

- Навыки разработки проектов;

- Проекты: «Интерактивная обучающая игра», «Интерактивная игра».

**Презентация проекта:** обучающийся демонстрирует свой проект всей группе и педагогу на занятии, отвечает на вопросы обучающихся и педагога; педагог акцентирует внимание на сильные стороны проекта, оценивает техническую сторону исполнения, затем анализирует недочеты, указывает на причины их возникновения; высказывает рекомендации по доработке проекта.

#### **Формы подведения итогов и оценивания результатов:**

**1. Испытание игры:** обучающиеся на занятии предоставляют возможность обучающимся и педагогу испытать (поиграть) созданную игру. Во время испытания педагог отмечает наиболее удачные моменты игры, указывает на допущенные ошибки, на причины их появления и способы устранения.

## 2.4 Список литературы.

*Для педагога:*

1. Л.Л. Босова, А.Ю. Босова «Поурочные разработки для VIII-IX классов» №7 (90) сентябрь 2013 г.

2. Л.Л.Босова, Сорокина Т.Е. Методика применения интерактивных сред для обучения младших обучающихся программированию № 7(256) сентябрь 2014

3. Сорокина Т.Е. Пропедевтика программирования со Scratch: Слово учителю, сетевое издание ГМЦ

4. Математика: учебник для 5 класса / Н.Я. Виленкин, В.И. Жохов и др. - 31-е изд., стер. - М: 2013. - 280с.

5. Сорокина Т.Е. Визуальная среда Scratch как средство мотивации учащихся основной школы к изучению программирования: Информатика и образование № 5(264) июнь 2015

6. Проектная деятельность обучающегося в среде программирования Scratch: учебно- методическое пособие / В. Г. Рындак, В. О. Дженжер, Л. В. Денисова. — Оренбург: Оренб. гос. ин-т. менеджмента, 2009. — 116 с.: ил.

8. Цветкова М.С., Богомолова О.Б. Программа курса по выбору «Творческие задания в среде программирования Скретч», изданной в сборнике «Информатика. Математика. Программы внеурочной деятельности для начальной и основной школы: 3-6 класс» / М.С.Цветкова, О.Б.Богомолова. - М.: БИНОМ. Лаборатория знаний, 2013.

9. Рындак В. Г., Дженжер В. О., Денисова Л. В. Проектная деятельность обучающегося в среде программирования Scratch: учебно-методическое пособие / В. Г. Рындак, В. О. Дженжер, Л. В. Денисова. — Оренбург: Оренб. гос. ин-т. менеджмента, 2009. — 116 с.: ил.

10. Пашковская Ю.В. Творческие задания в среде Scratch: рабочая тетрадь для 5-6 классов/Ю.В.Пашковская. - М.: БИНОМ. Лаборатория знаний, 2014.

11. Электронное приложение к рабочей тетради Пашковской Ю.В. «Творческие задания в среде Scratch» размещено на сайте <http://www.metodist.lbz.ru>

12. Патаракин Е.Д. Руководство для пользователя среды Scratch. Версия 2.0, 2007г.

## *Для обучаюгцахся:*

1. Пашковская Ю.В. Творческие задания в среде Scratch: рабочая тетрадь для 5-6 классов/Ю.В.Пашковская. - М.: БИНОМ. Лаборатория знаний, 2014.

2. Электронное приложение к рабочей тетради Пашковской Ю.В. «Творческие задания в среде Scratch» размещено на сайте <http://www.metodist.lbz.ru>

3. Патаракин Е.Д. Руководство для пользователя среды Scratch. Версия 2.0, 2007г.

4. [http://scratch.mit.edu -](http://scratch.mit.edu/) основной Скретч-сайт, содержащий разнообразные примеры;

5. http://letopisi.ru/index.php/- общенациональный образовательный проект с международным участием, содержащий Скретч-учебный курс

## *Интернет- ресурсы:*

1[. http://scratch.mit.edu -](http://scratch.mit.edu/) основной Скретч-сайт, содержащий разнообразные примеры;

2. http://letopisi.ru/index.php/- общенациональный образовательный проект с международным участием, содержащий Скретч-учебный курс

3. Ресурсы Единой коллекции цифровых образовательных ресурсов (http://schoolcollection.edu.ru/)

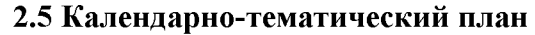

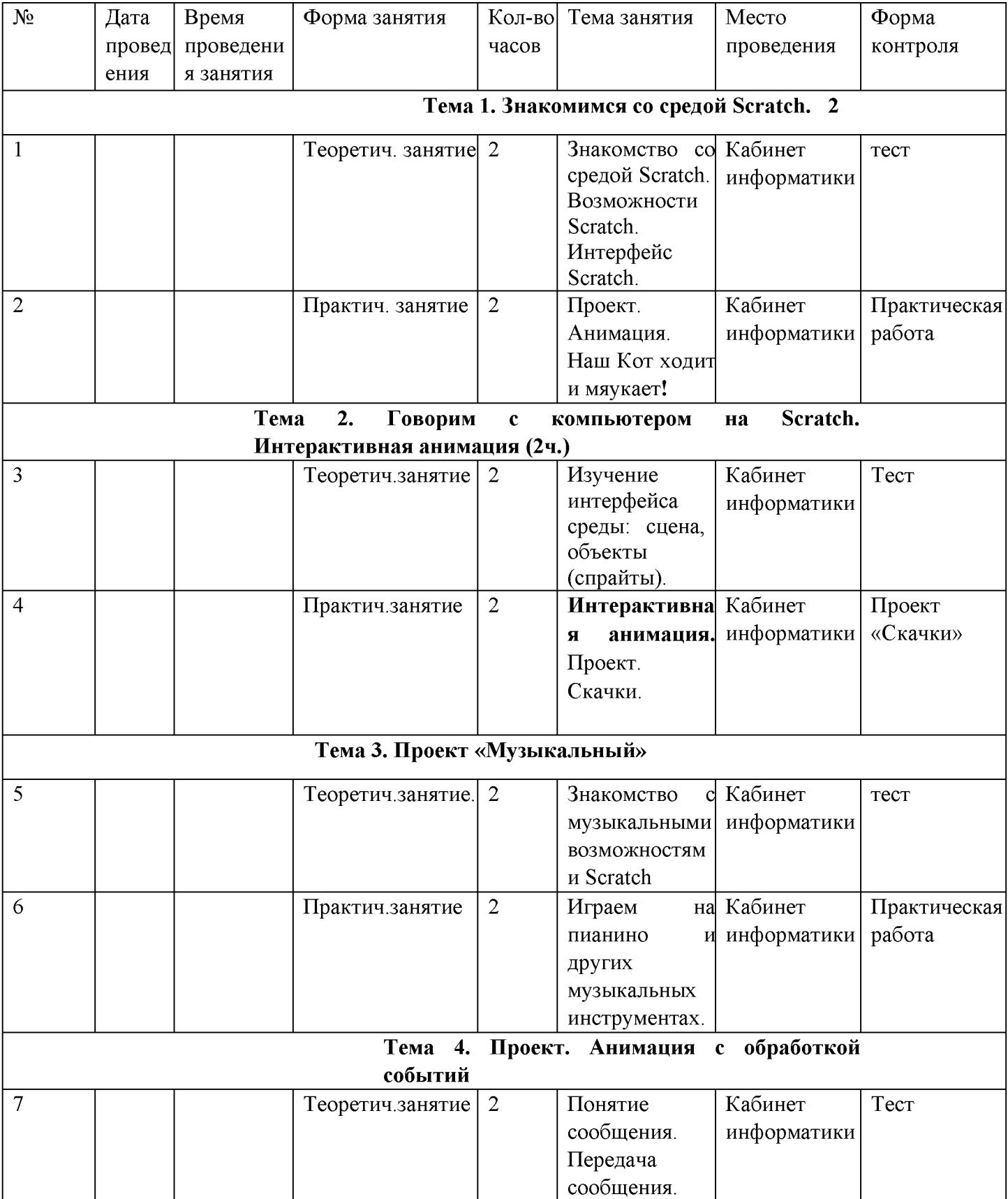

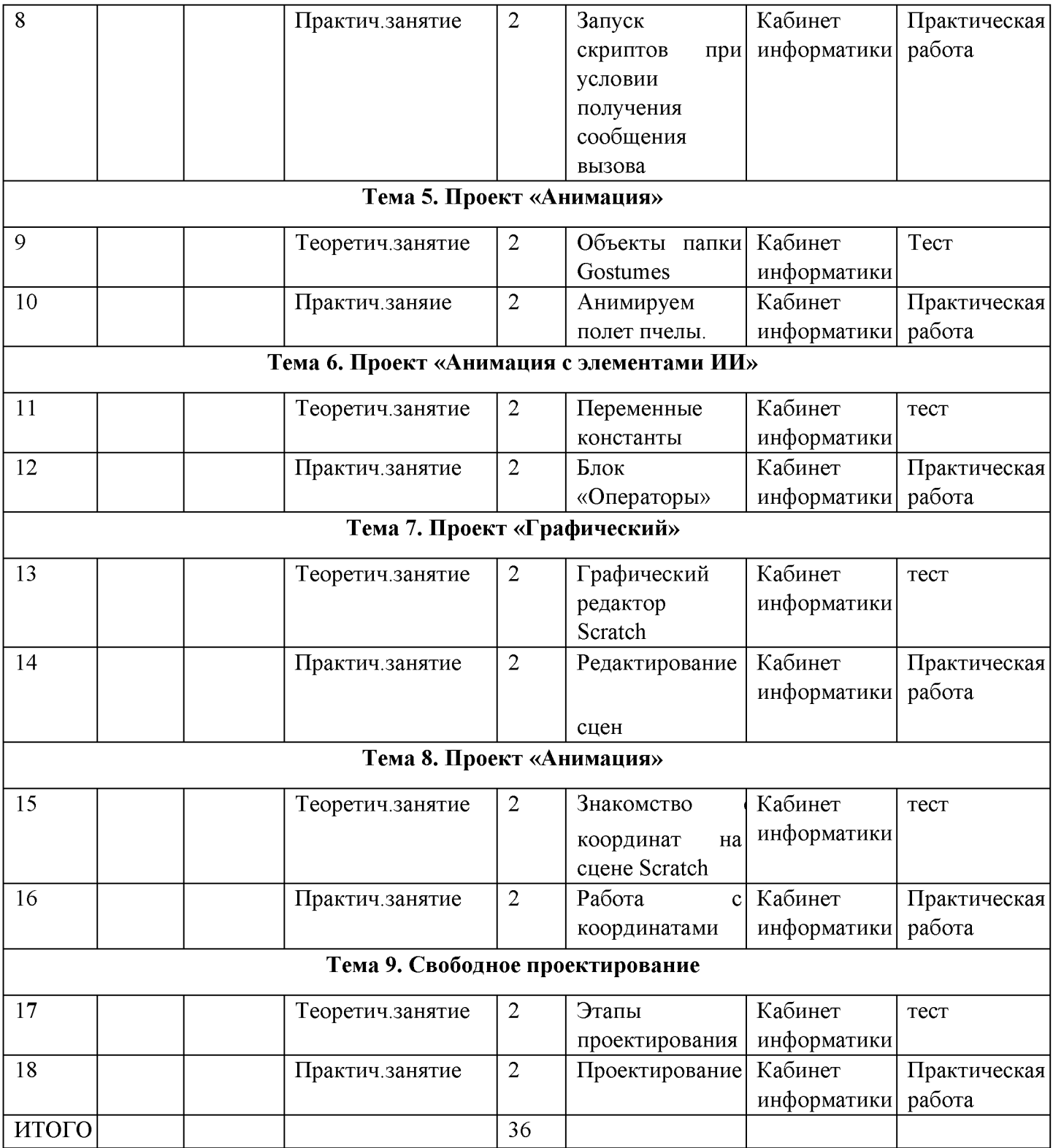